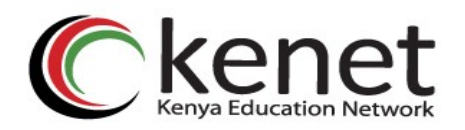

## **Researcher ID's: What are they and why should every Kenyan researcher have one?**

## *What is a Researcher's ID?*

Researcher ID's are unique and universal identifers for researchers that provide the means to connect all a researcher's works such as publications, citation counts, hindex to them even when they change names and institutional affiliations.

There are several researcher ID's available;

- 1. **Web of Science Researcher ID:** This ID is provided by Thompson Reuters (now  $\le$ insert the new name of company  $>$  through the Web of Science platform and allows researchers to build a publication list, generate citations metrics, review publication lists and search for collaborators (https://images.webofknowledge.com/WOKRS59B4/help/WOK/hp\_my\_researcherid.h [tml\)](https://images.webofknowledge.com/WOKRS59B4/help/WOK/hp_my_researcherid.html)
- 2. **Scopus ID:** This ID is similar to the Web of Science Researcher ID only that an author does not have to explicitly register for one. An ID is assigned as soon as the author's paper is indexed on the Scopus database. One can check if they are registered on (https://www.scopus.com/freelookup/form/author.uri)
- 3. Open Researcher and Contributor ID (ORCID): This is a vendor independent identifer that can be used across platforms to track research activities such as manuscripts and grant submissions as well as linking the researcher to all their various professional activities.  $(https://orcid.org/)$

## *Why should every Kenyan Researcher have one?*

A researcher ID enables a researcher to be a part of the global research community by becoming visible and discoverable to other researchers across the world.

This better positions them to be identified as resource persons and for research collaboration partnerships.

## *How to get a researcher ID*

1n **Web of Science Researcher ID:** Sign up on (http://www.researcherid.com/SelfRegistration.action)

- 2. Open Researcher and Contributor ID (ORCID): Sign up on (https://orcid.org/register)
- 3. **Scopus ID:** No sign up required, an ID is assigned as soon as the author's paper is indexed on the Scopus database. One can check if they are registered on (https://www.scopus.com/freelookup/form/author.uri)